# **INSCRIPTION EN STAGE DE PRÉPARATION AUX EXAMENS DE QUALIFICATION COFREND, SECTEUR AÉRONAUTIQUE FrANDTB**

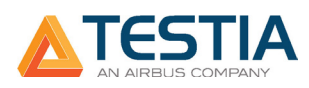

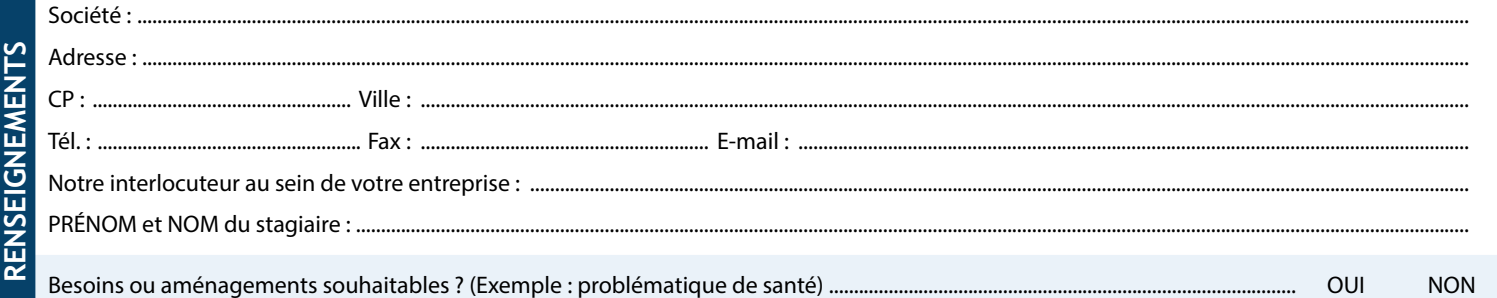

Contact pour une demande d'aménagement : anne-sophie.muczynski@testia.com

#### **Veuillez renseigner le tableau suivant en précisant le procédé et le niveau choisi ainsi que les semaines souhaitées.** Le calendrier est RÉGULIÈREMENT mis à jour sur notre site : www.testia.com/fr/calendrier/

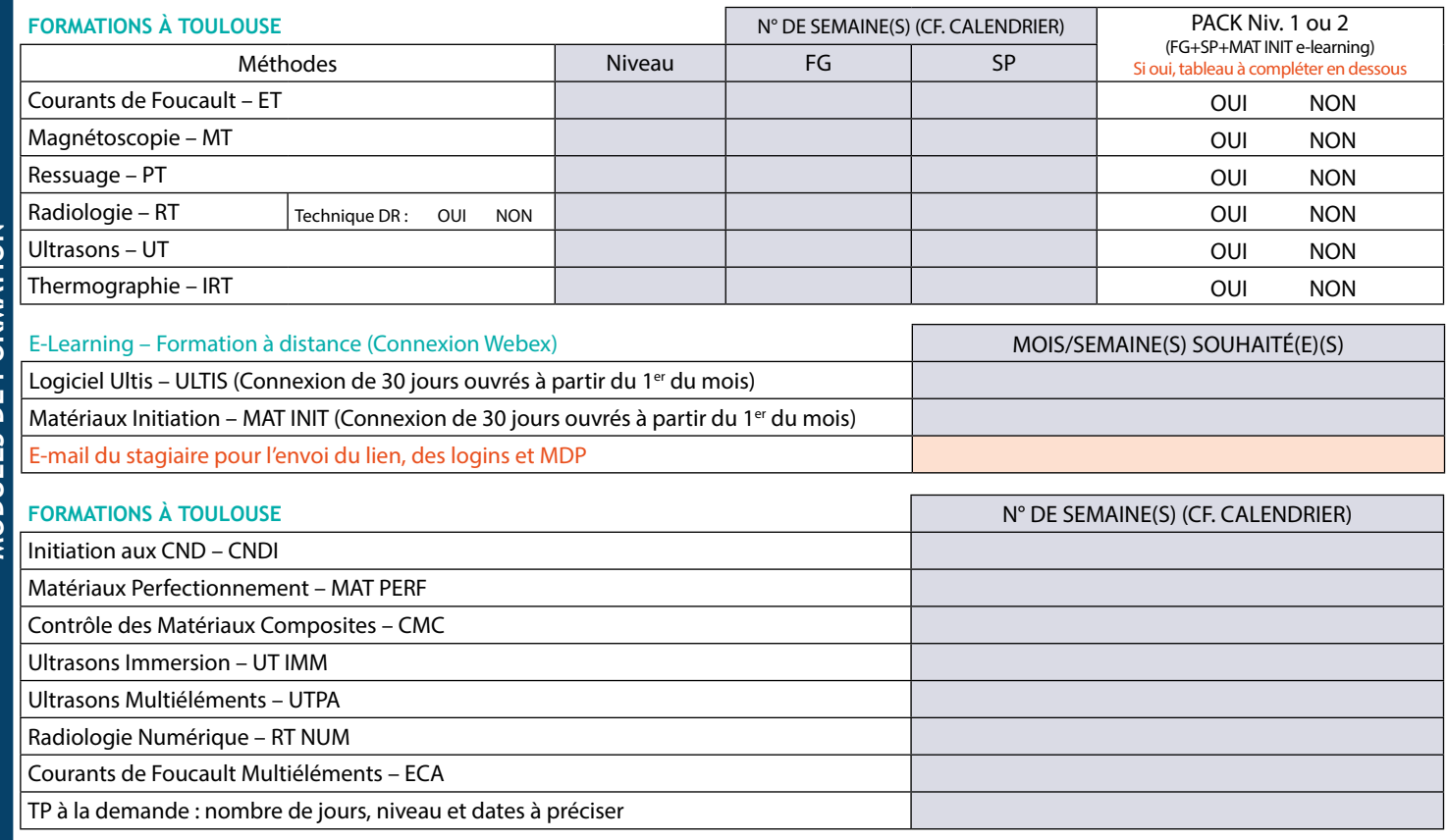

# **AFIN D'AMÉLIORER L'EFFICACITÉ DE NOTRE SERVICE FACTURATION, MERCI DE BIEN VOULOIR NOUS FOURNIR QUELQUES INFORMATIONS COMPLÉMENTAIRES.**

Quelle est l'entité à facturer ?

## $\Box$  Votre entreprise  $\Box$  Un OPCO (convention OPCO à nous transmettre avant le 1<sup>er</sup> jour du stage)

Coordonnées du service comptabilité de votre entreprise auquel adresser notre facture :

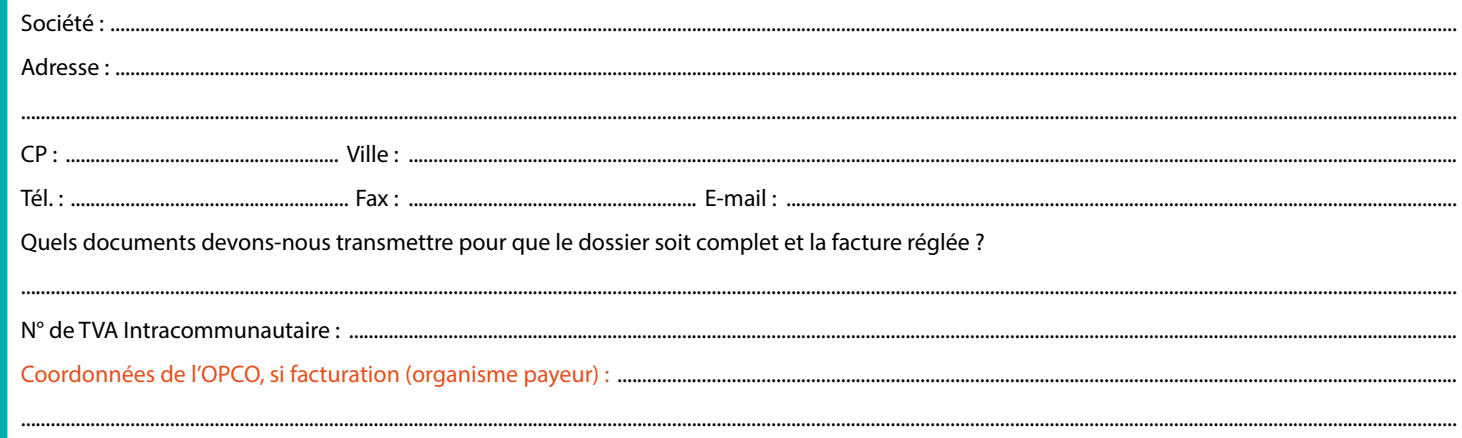

**FACTURATION**

Ř

**NOLTANIE** 

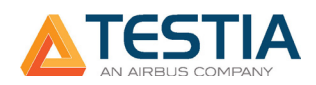

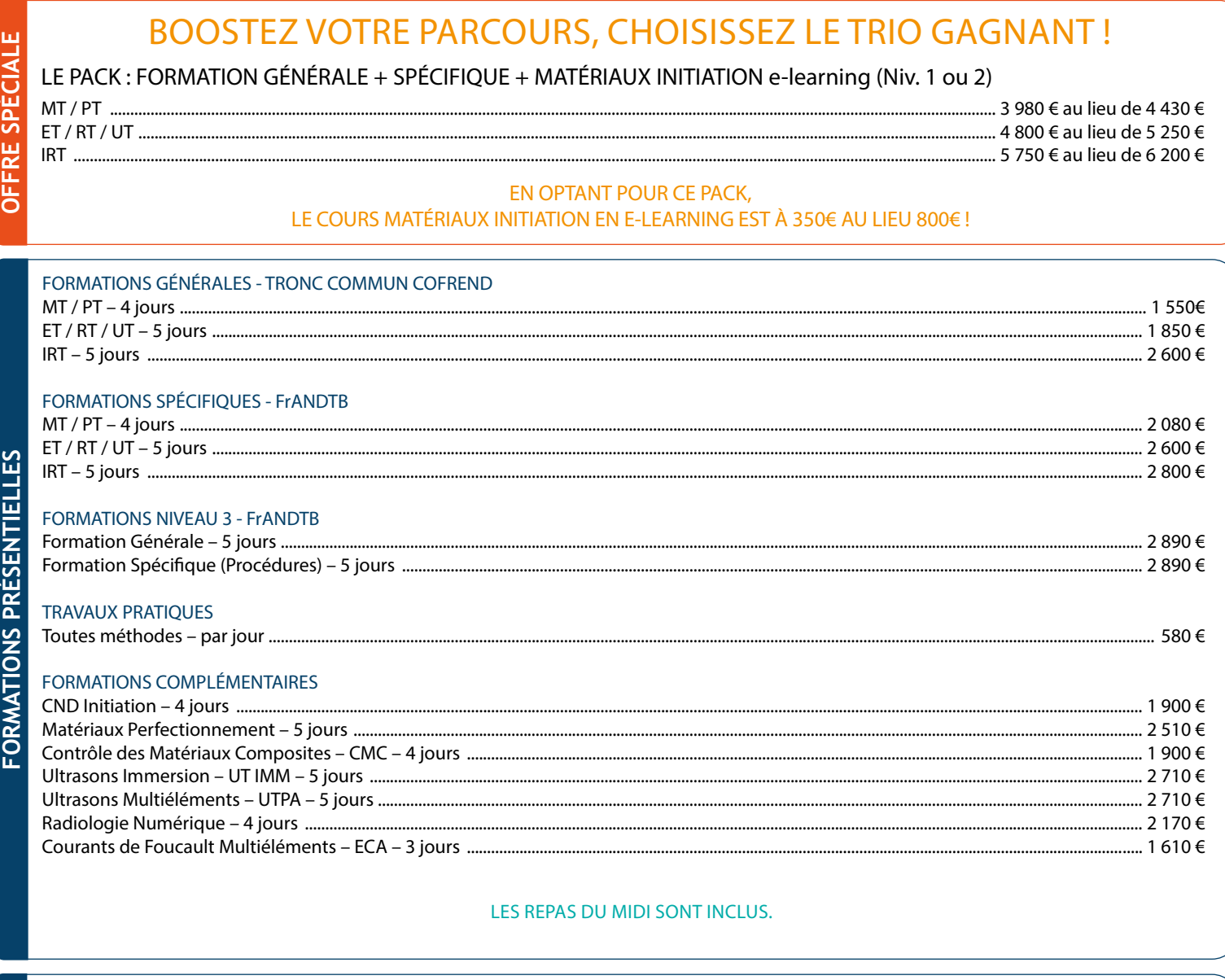

### $\text{Matefriaux Institution - 1 mois.} \label{eq:matefriaux} \text{matsetriaux Inification - 1 mois.} \newline \text{massetriaux} \newline \text{massetriaux} \newline \$

LA CONNEXION COMMENCE LE 1ER DU MOIS SOUHAITÉ.

Les bulletins d'inscriptions doivent nous être retournés par e-mail : formation@testia.com

Vous recevrez par la suite une convention de stage, à nous retourner signée ainsi qu'une convocation à remettre à l'intéressé-e.

LA CONVENTION SIGNÉE EST À NOUS RETOURNER AVANT LE DÉBUT DE LA FORMATION AVEC LA COMMANDE OU LA MENTION ÉCRITE «VALANT COMMANDE».

L'inscription à l'examen se fait directement sur la plateforme GERICCO : https://www.cofrend-gericco.com/

TESTIA - 1, rue GAYE Marie - 31300 Toulouse - France

Vous trouverez les programmes de formation, les hébergements, le plan d'accès et les informations COVID sur notre site internet www.testia.com Le calendrier est RÉGULIÈREMENT mis à jour sur notre site : www.testia.com/fr/calendrier/

Cachet de l'entreprise

N° de déclaration d'existence : 73 31 03791 31 Identifiant Datadock: 0017420

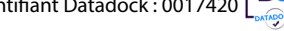

Imprimer le formulaire

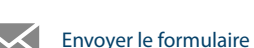

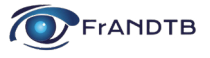